#### **ФАКУЛЬТЕТ УПРАВЛІННЯ ПРОЦЕСАМИ ПЕРЕВЕЗЕНЬ**

**Кафедра «Залізничні станції та вузли»**

#### **МОДЕЛЮВАННЯ СКОЧУВАННЯ ВАГОНІВ З ГІРКИ НА ПЕОМ**

#### **МЕТОДИЧНІ ВКАЗІВКИ**

**та інструкція користувачу програмним забезпеченням** 

**Харків – 2012**

Методичні вказівки розглянуто і рекомендовано до друку на засіданні кафедри «Залізничні станції та вузли» 08 червня 2010 р., протокол № 10.

Рекомендуються для студентів спеціальності «Організація перевезень та управління на залізничному транспорті» всіх форм навчання та слухачів ІППК.

Укладачі:

 доц. О.М. Огар, старш. викл. О.В. Розсоха, асист. М.Ю. Куценко

#### МОДЕЛЮВАННЯ СКОЧУВАННЯ ВАГОНІВ З ГІРКИ НА ПЕОМ

Методичні вказівки та інструкція користувачу програмним забезпеченням

Рецензент

проф. В.М. Запара

Відповідальний за випуск Огар О.М.

Редактор Буранова Н.В.

Підписано до друку 13.07.10 р.

Формат паперу 60х84 1/16. Папір писальний. Умовн.-друк.арк. 0,5. Тираж 50. Замовлення №

Видавець та виготовлювач Українська державна академія залізничного транспорту, 61050, Харків-50, майдан Фейєрбаха, 7. Свідоцтво суб'єкта видавничої справи ДК № 2874 від 12.06.2007 р.

## **УКРАЇНСЬКА ДЕРЖАВНА АКАДЕМІЯ ЗАЛІЗНИЧНОГО ТРАНСПОРТУ**

#### **ФАКУЛЬТЕТ УПРАВЛІННЯ ПРОЦЕСАМИ ПЕРЕВЕЗЕНЬ**

Кафедра "Залізничні станції та вузли"

### **МОДЕЛЮВАННЯ СКОЧУВАННЯ ВАГОНІВ З ГІРКИ НА ПЕОМ**

**Методичні вказівки та інструкція користувачу програмним забезпеченням для студентів всіх форм навчання спеціальності ОПУТ та слухачів ІППК**

**Харків 2012**

Методичні вказівки та інструкція користувачу програмним забезпеченням при виконанні моделювання скочування вагонів з гірки на ПЕОМ розглянуто і рекомендовано до друку на засіданні кафедри «Залізничні станції та вузли» 08 червня 2010 р., протокол № 10.

Рекомендуються для студентів спеціальності «Організація перевезень та управління на залізничному транспорті» всіх форм навчання та слухачів ІППК.

Укладачі:

доц. О.М. Огар, старш. викл. О.В. Розсоха, асист. М.Ю. Куценко

Рецензент

проф. В.М. Запара

## **ЗМІСТ**

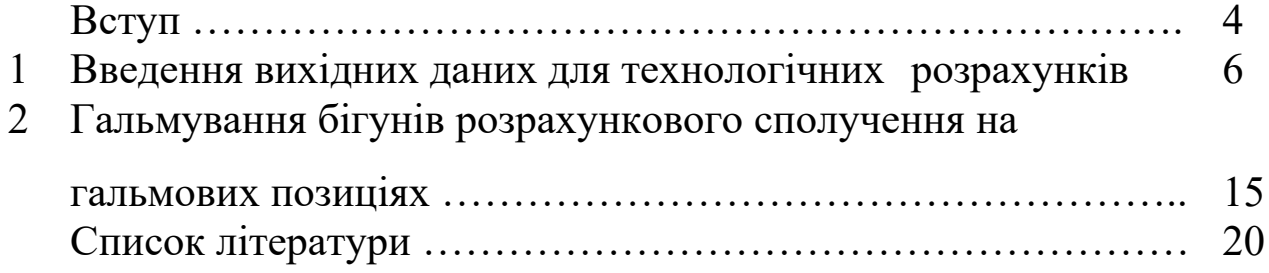

**ВСТУП**

Конструкція і технічне оснащення сортувальної гірки (СГ), що проектується або реконструюється (план, висота і профіль гірки, технічні засоби механізації та автоматизації), повинні забезпечувати безперервне та безпечне розформування составів при дотриманні усіх технічних і технологічних вимог. Перевірка динамічних якостей гірки у курсових проектах та випускних кваліфікаційних роботах студентів магістратури виконується шляхом розрахунку швидкостей і тривалості скочування бігунів у зимових несприятливих і (за завданням керівника) у літніх сприятливих умовах роботи гірки, розрахунку інтервалів на вершині СГ між розрахунковими бігунами по кожній розділовій стрілці та кожному вагонному уповільнювачу в межах спускної частини, швидкості розпуску составів і її відповідності заданій для даного типу сортувального пристрою [1] та побудови відповідних кривих.

Результатом технологічних розрахунків має бути дотримання таких вимог:

1) докочування дуже поганого бігуна (ДПБ) у зимових несприятливих умовах (для гірок малої потужності при частці порожніх вагонів менше 30 % – поганого бігуна (ПБ) по найбільш трудній за опором колії до розрахункової точки);

2) можливість екстреної зупинки дуже хорошого бігуна (ДХБ) масою 100 т і основним питомим опором 0,5 Н/кН у літніх сприятливих умовах по найбільш легкій за опором колії на останньому вагонному уповільнювачі пучкової гальмової позиції (ГП) – для ГМП на парковій ГП. При цьому гальмування ДХБ на 1ГП передбачається на величину 0,7-1,2 кДж/кН, що визначається за умов забезпечення заданої швидкості розпуску [3, таблиця 3.1] на розділових елементах дільниці між 1ГП і пучковою ГП;

3) можливість реалізації встановленої швидкості розпуску шляхом перевірки наявності достатніх інтервалів на усіх розділових елементах спускної частини гірки між бігунами, що послідовно скочуються у розрахунковому сполученні, для несприятливих і сприятливих умов, тобто при зустрічному та попутному вітрі. При цьому необхідно передбачати резерв інтервалу на кожному розділовому елементі не менше 1 с;

4) забезпечення переробки заданого обсягу вагонопотоку.

Технологічні розрахунки можуть бути виконані з використанням ПЕОМ або в табличній формі одним з таких способів: аналітичним, графічним, графо-аналітичним.

В даних методичних вказівках докладно розглядається послідовність виконання технологічних розрахунків на ПЕОМ з використанням програми "Гірка (динамічні розрахунки)", яка виконана в редакторі Microsoft Excel на кафедрі «Залізничні станції та вузли».

Для користування програмою необхідно володіти теоретичним матеріалом щодо розрахунків СГ, який докладно викладено у [2, 3].

Вказана програма може бути використаною для перевірки конструктивно-технологічних параметрів існуючих СГ та гірок, що проектуються.

#### **1 ВВЕДЕННЯ ВИХІДНИХ ДАНИХ ДЛЯ ТЕХНОЛОГІЧНИХ РОЗРАХУНКІВ**

Перед початком технологічних розрахунків необхідно мати такі вихідні дані:

– параметри СГ (висота, крутизна елементів поздовжнього профілю згідно з [2]);

– розподіл трудної за опором руху колії та суміжної з нею колії на розрахункові елементи згідно з [3], число стрілочних переводів та суму кутів повороту в межах кожного елемента;

– нормативні дані, необхідні для проведення технологічних розрахунків [2, додаток А].

Для кращого сприйняття теоретичного матеріалу нижче наведено приклад проведення технологічних розрахунків гірки великої потужності з використанням програми "Гірка (динамічні розрахунки)".

Для гірки великої потужності розрахунковим сполученням бігунів є сполучення: ДПБ-ДХБ-ДПБ. Сила тяжіння розрахункового бігуна складає 245,25 кН, що дозволяє віднести його, згідно з [1, таблиця 4.1], до легкої вагової категорії. Додатковими вихідними даними є:

довжина розрахункової колії ( *L*) – 429,85 м;

– число стрілок по маршруту скочування  $({}^{n_{cmp}}) - 7;$ 

сила тяжіння ДПБ – 215,82 кН, ДХБ – 833,85 кН;

– основний питомий опір  $(\omega_0)$  для ДПБ – 4,5 Н/кН, ДХБ – 0,5 Н/кН [1, таблиця 4.2];

 кут між напрямком вітру та віссю дільниці колії, по якій рухається відчеп  $(\overline{\beta})$ , складає 20°. Оскільки  $\beta$ <30°, то, згідно з [1], кут між результуючим вектором відносної швидкості та напрямком руху відчепа  $(\alpha)$  дорівнює  $\beta/2$ , тобто  $\alpha = 10^{\circ}$ . При  $\alpha = 10^{\circ}$  згідно з [1, таблиця 4.6] коефіцієнт повітряного опору (*С<sup>x</sup>* ) для ДПБ і ДХБ дорівнює 1,68;

 розрахункова температура (*t* ) складає -10 ºС. Згідно з [1, таблиця 4.7], при *t* = -10 ºС додатковий опір від снігу та інею, який діє на дільниці від початку стрілочної зони до розрахункової точки (*сн* ), для ДПБ складає 0,2 Н/кН, а для ДХБ він відсутній;

– початкова швидкість розпуску (V<sub>0</sub>) для гірок великої потужності, згідно з [1, таблиця 5.1], складає 1,7 м/с;

швидкість зустрічного вітру (*V<sup>в</sup>* ) дорівнює 4,8 м/с.

Розподіл трудної колії на розрахункові елементи наведено на рисунку 1.

Перед введенням вихідних даних у ПЕОМ, необхідно на окремому аркуші скласти допоміжну таблицю 1, в яку вводяться крутизна уклону, число стрілочних переводів, сума кутів повороту від стрілок та кривих на даному елементі і додатковий питомий опір від снігу та інею, який на ньому діє.

Склавши таблицю 1, можна безпосередньо приступати до введення вихідних даних у програму. Для цього потрібно відкрити відповідний файл. Введення даних можливе лише в елементи таблиць червоного кольору. Дані вводяться в пункт 1 у дві таблиці.

В першу таблицю здійснюється введення довжини розрахункової колії, числа стрілок по маршруту скочування, сил тяжіння розрахункових бігунів, основного питомого опору скочуванню вагонів, коефіцієнта повітряного опору, розрахункової температури, початкової швидкості на вершині гірки, швидкості вітру (рисунок 2).

У другу таблицю вводяться номери елементів поздовжнього профілю, їх довжина та крутизна), число стрілочних переводів та сума кутів повороту в межах кожного елемента, додатковий питомий опір від снігу та інею (рисунок 3).

Таблиця 1 – Допоміжна таблиця для формування вихідних даних

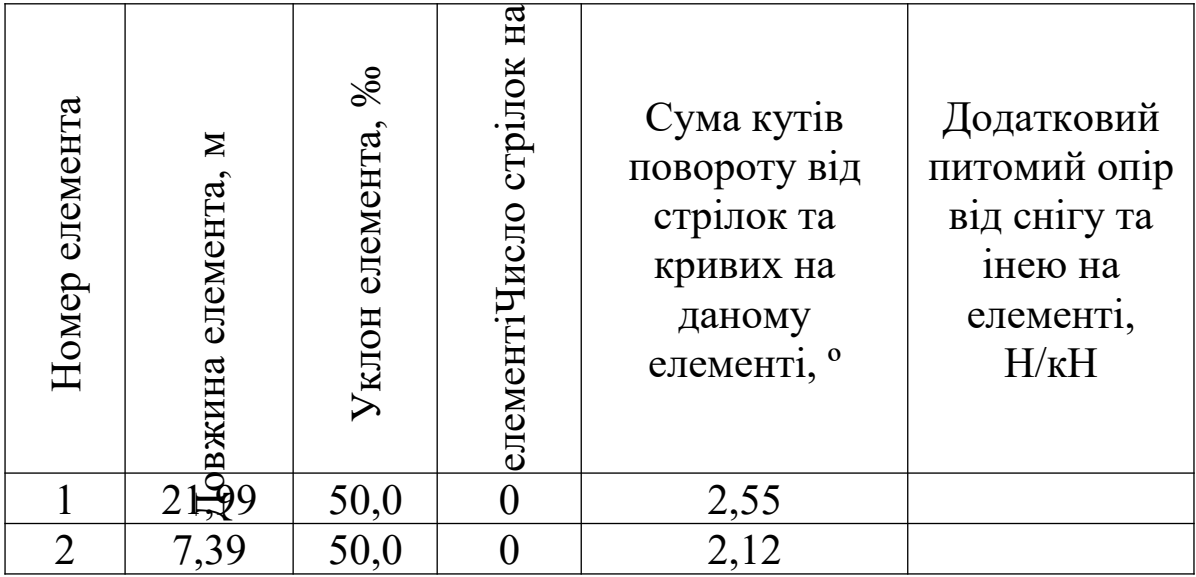

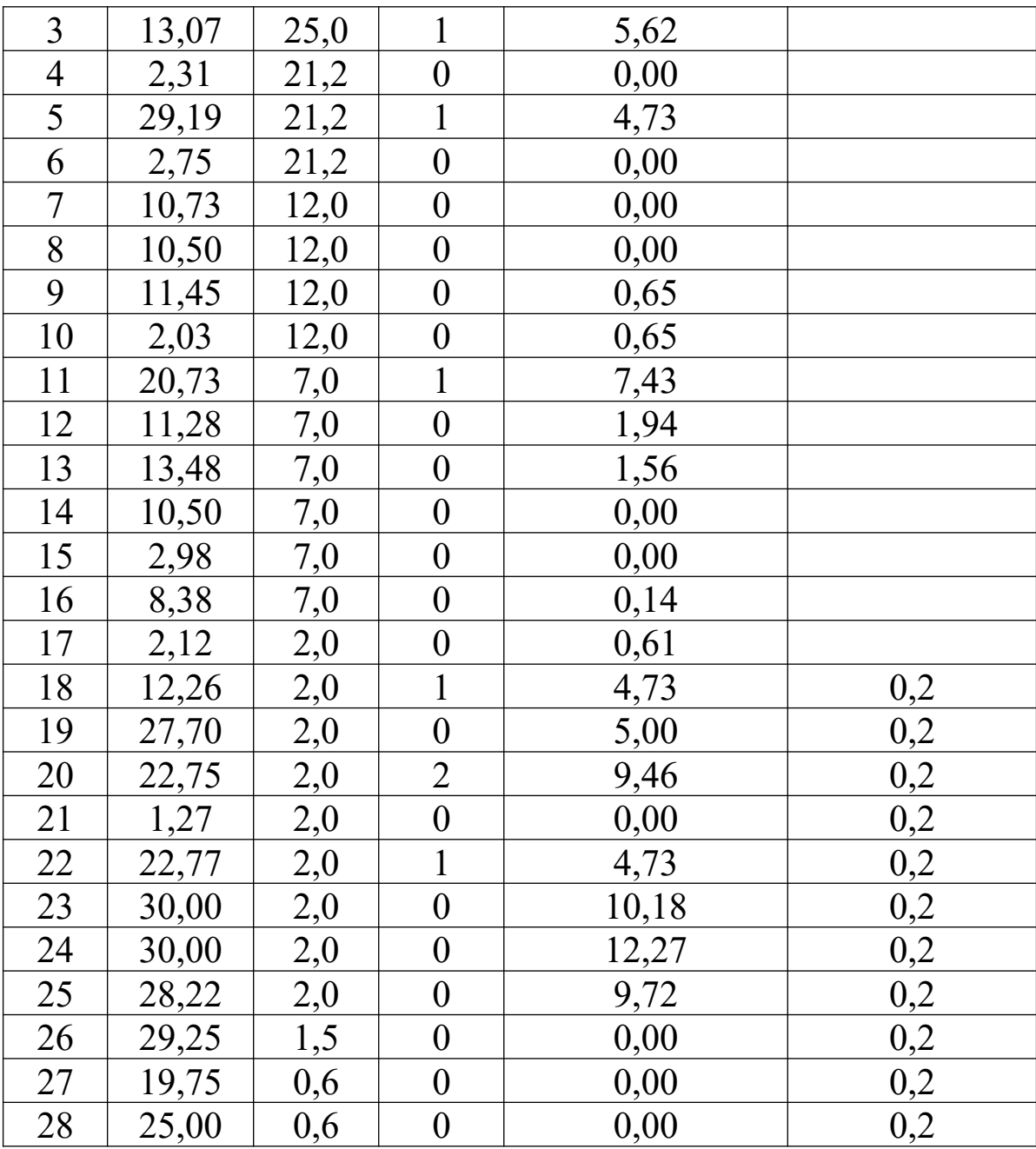

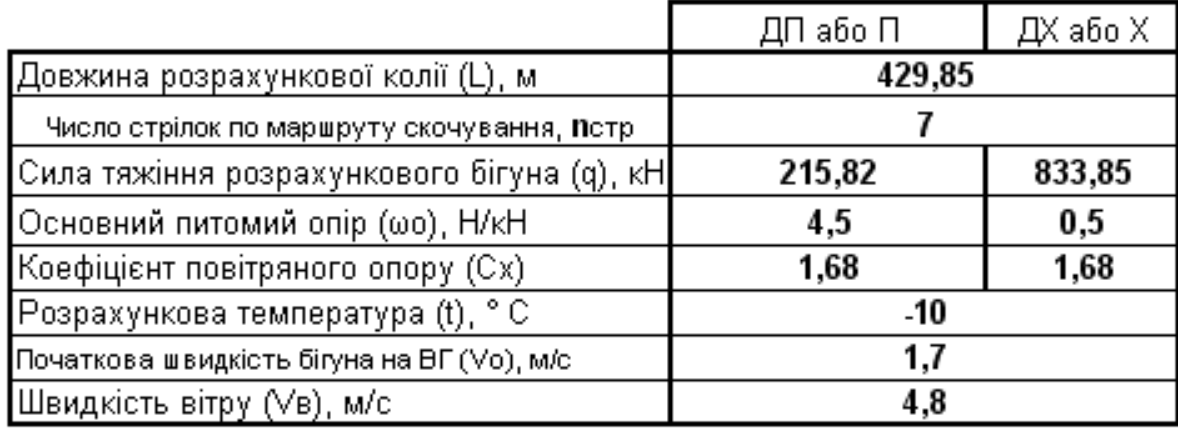

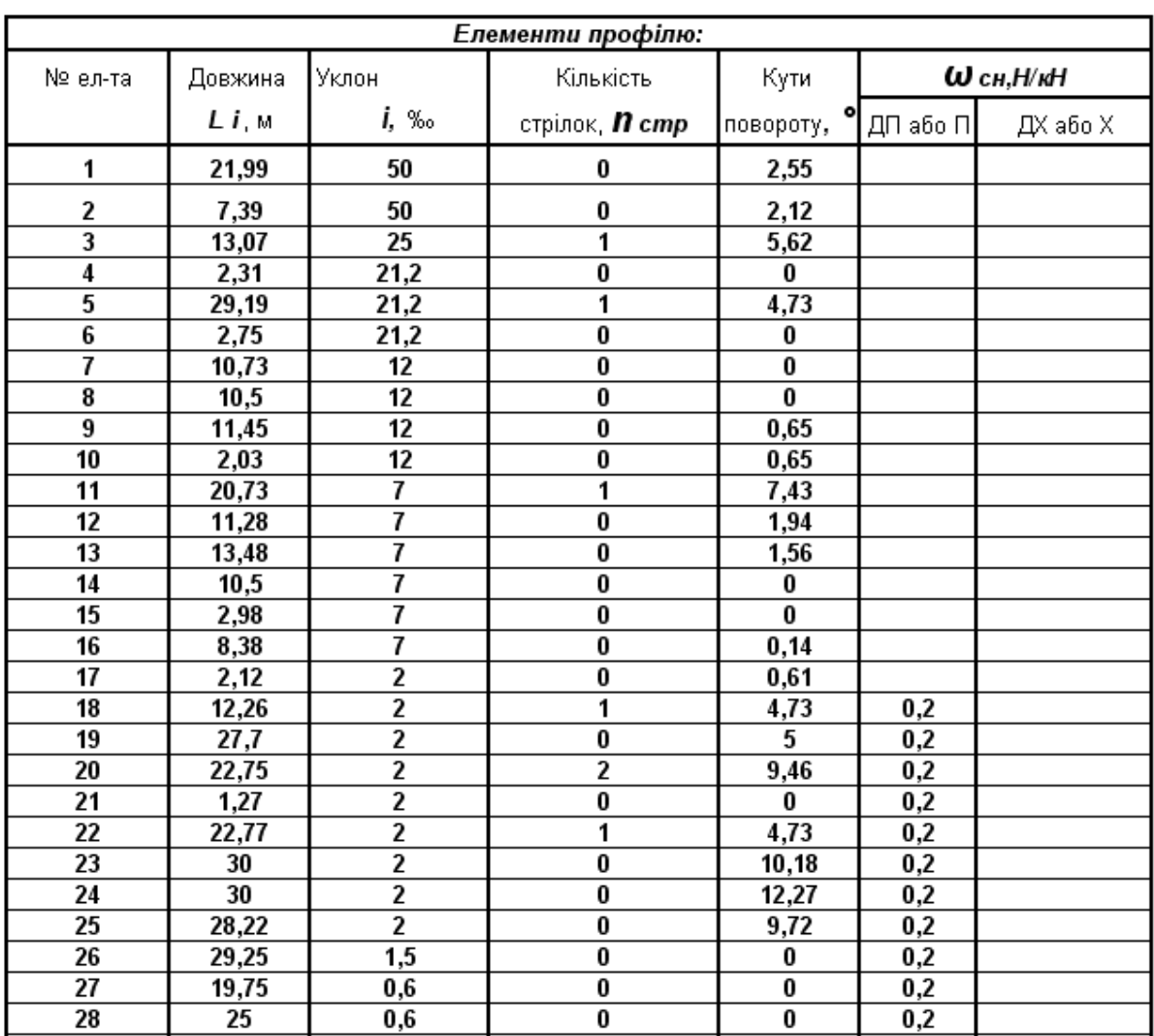

### Рисунок 2 – Фрагмент робочого вікна програми (таблиця 1)

Рисунок 3 – Фрагмент робочого вікна програми (таблиця 2)

Після введення вихідних даних сумарна довжина елементів колії порівнюється з розрахунковою. Результат про правильність вводу виводиться на екран (рисунок 4). Аналогічно виконується перевірка числа стрілочних переводів по маршруту скочування розрахункового бігуна.

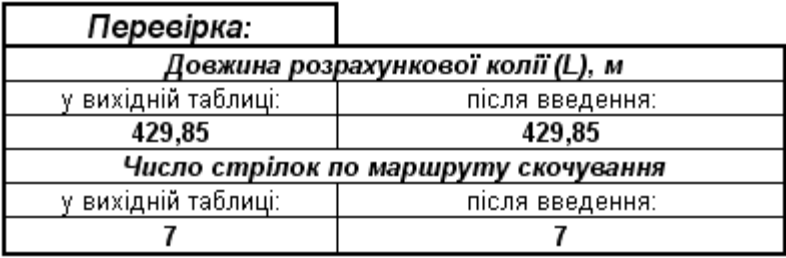

### Рисунок 4 – Фрагмент робочого вікна щодо перевірки правильності вводу вихідних даних

Праворуч від таблиць, в які вводяться вихідні дані (рисунки 2, 3), наводяться таблиці з результатами розрахунків швидкості та тривалості скочування розрахункових бігунів на відповідних елементах (рисунки 5, 6).

У згаданих таблицях розраховуються такі величини:

 $h_{\omega 0}$  – витрачена енергетична висота від основного питомого опору на *і*-му елементі, кДж/кН;

*hСН* – витрачена енергетична висота від додаткового питомого опору снігу та інею на *і*-му елементі, кДж/кН;

 $\sum h_{\omega}$  – сума витрачених енергетичних висот від основного питомого опору та опору від снігу та інею, кДж/кН;

*hПР* – профільна висота *і*-го елемента, кДж/кН;

 $h_{I1H}$  – початкова енергетична висота у першому наближенні на *і*-му елементі, кДж/кН;

/ *hК* – кінцева енергетична висота на *і*-му елементі у першому наближенні, кДж/кН;

/ *VК* – кінцева швидкість бігуна на *і*-му елементі у першому наближенні, м/с;

/ *VСР* – середня швидкість руху бігуна на *і*-му елементі у першому наближенні, м/с;

 $\omega_{CB}$  – додатковий опір від середовища та вітру,  $H/KH$ ;

 $h_{CB}$  – втрачена енергетична висота від опору середовища та вітру на *і*-му елементі, кДж/кН;

*hСК* – втрачена енергетична висота від опору стрілок та кривих

на *і*-му елементі, кДж/кН;

 $h''_K$  – кінцева енергетична висота на *і*-му елементі у другому наближенні, кДж/кН;

// *VК* – кінцева швидкість бігуна на *і*-му елементі у другому наближенні, м/с;

*VСР* – середня швидкість руху бігуна на *і*-му елементі, м/с;

*t* – тривалість скочування бігуна по *і*-му елементу, с;

 $\Sigma t$  – сумарний час скочування бігуна від вершини гірки до кінця *і*-го елемента, с;

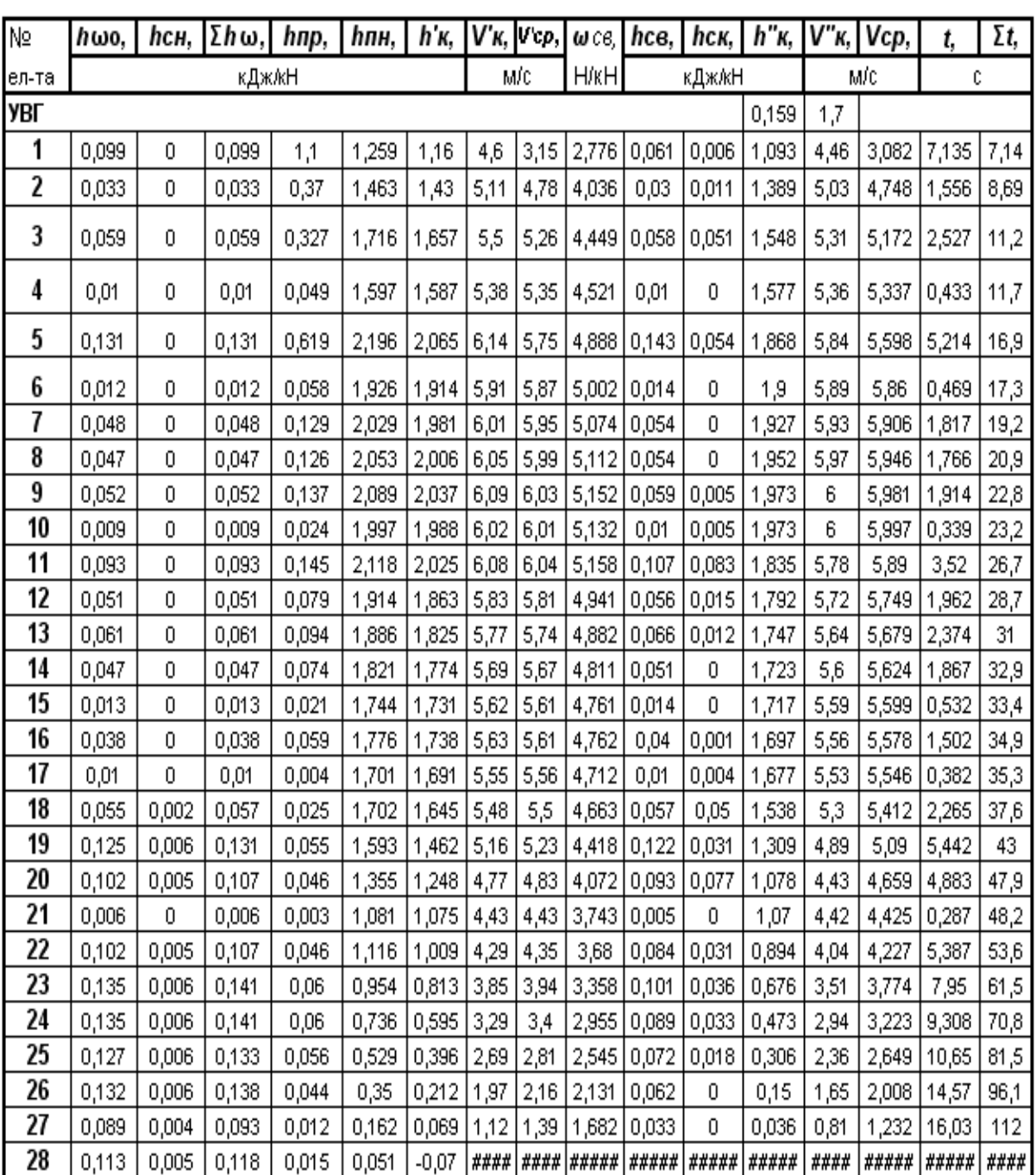

#### Розрахунки швидкості та часу скочування ДП або П бігуна

Рисунок 5 – Розрахунки швидкості і тривалості скочування бігуна ДПБ (ПБ)

На рисунку 5 позначки у вигляді діеза (####) означають, що розрахунковий бігун (ДПБ) зупинився на 28-му елементі.

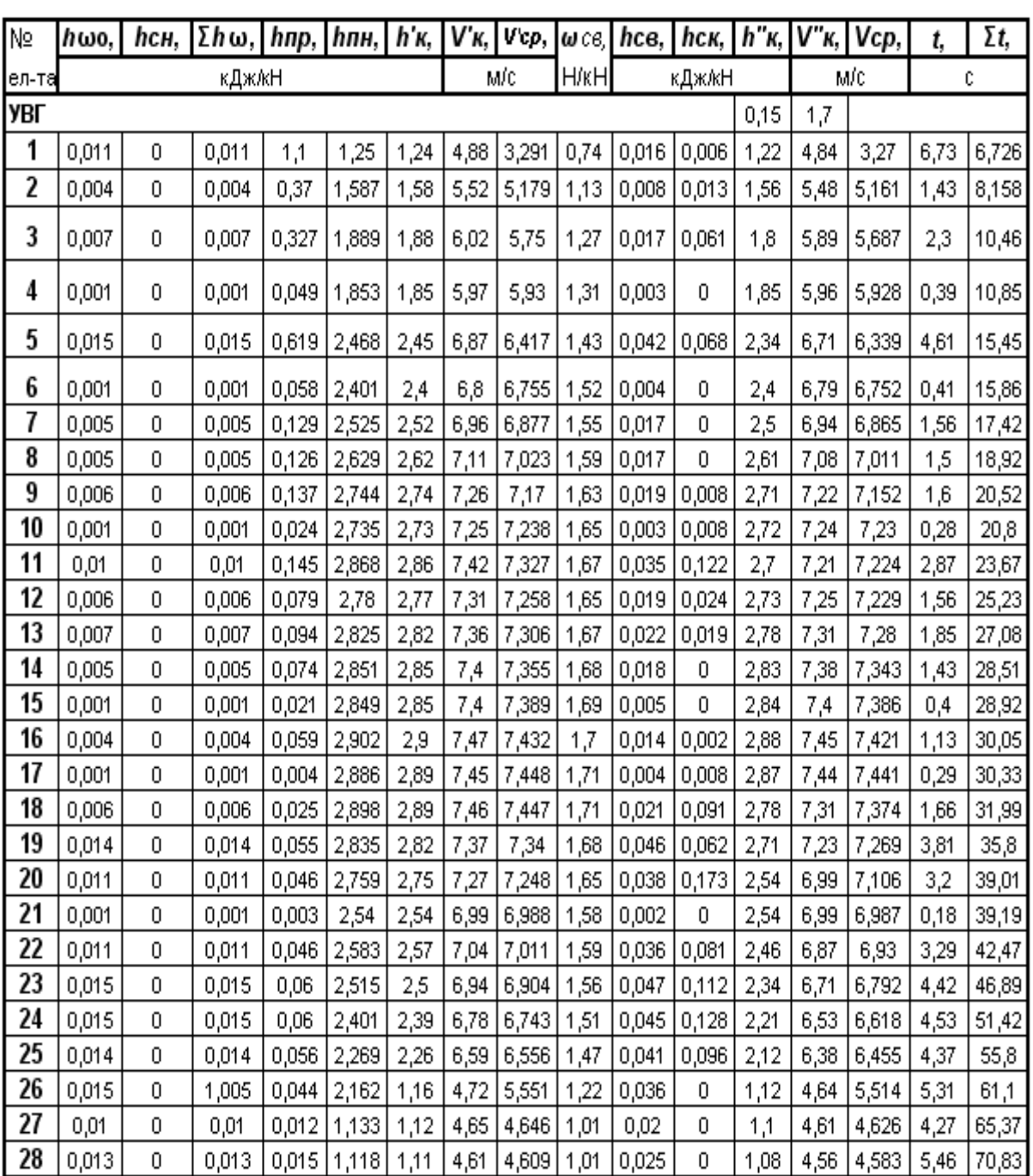

# Розрахунки швидкості та часу скочування ДХ або Х бігуна

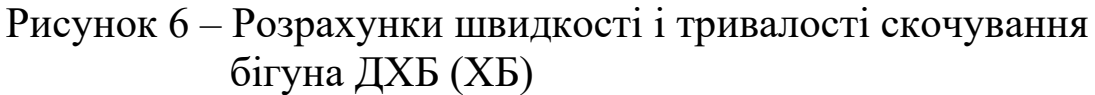

#### **2 ГАЛЬМУВАННЯ БІГУНІВ РОЗРАХУНКОВОГО СПОЛУЧЕННЯ НА ГАЛЬМОВИХ ПОЗИЦІЯХ**

Гальмування бігунів розрахункового сполучення на ГП проводиться у другому розділі програми.

Для забезпечення необхідних інтервалів на розділових елементах (протишерсних стрілках та вагонних уповільнювачах), допустимих швидкостей входу на гальмові засоби та співударяння вагонів у сортувальному парку необхідно підібрати величину гальмування на гальмових позиціях. Величина витраченої висоти на гальмування вагонів *(hт)* розраховується студентом самостійно і розподіляється по кожному елементу ГП залежно від його довжини. Величина *h<sup>т</sup>* вводиться у відповідні елементи таблиці, які позначені червоним кольором. При введенні величин гальмування слід користуватись коментарями безпосередньо у самій програмі.

Номери технологічних елементів, з яких складаються розділові стрілки і вагонні уповільнювачі, наведено у таблиці 2.

| crp.       |                   |                                  | c <sub>Tp</sub> . | $\Gamma \Pi 2$ |                   | 11<br>стр.         | 12<br>crp. | 13<br>c <sub>Tp</sub> . |    |
|------------|-------------------|----------------------------------|-------------------|----------------|-------------------|--------------------|------------|-------------------------|----|
|            | $1 \, \text{y}$ . | $2 \text{ yr}$ .                 |                   | VΠ.            | $2 \text{ yr}$ .  |                    |            |                         |    |
| 1, 2, 3, 4 |                   | $6,7,8$   8,9,10   10,11   13,14 |                   |                | $14,15,$<br>16,17 | $\frac{16,17}{18}$ | 20         | 22                      | 26 |

Таблиця 2 – Структура розділових елементів СГ

Наступним кроком є аналіз процесу скочування ДПБ. Згідно з [1] скочування ДПБ повинно проводитися без гальмування, але разом з тим швидкість входу ДПБ на ГП має бути не більше допустимої для чого аналізується швидкість входу на перший технологічний елемент відповідного уповільнювача.

У випадку, що розглядається (рисунок 7), швидкість входу на всі уповільнювачі не перевищує допустиму (швидкість входу на 1ГП дорівнює 5,835 м/с, на 2ГП – 5,715 м/с, а на ПГП – 2,362 м/с).

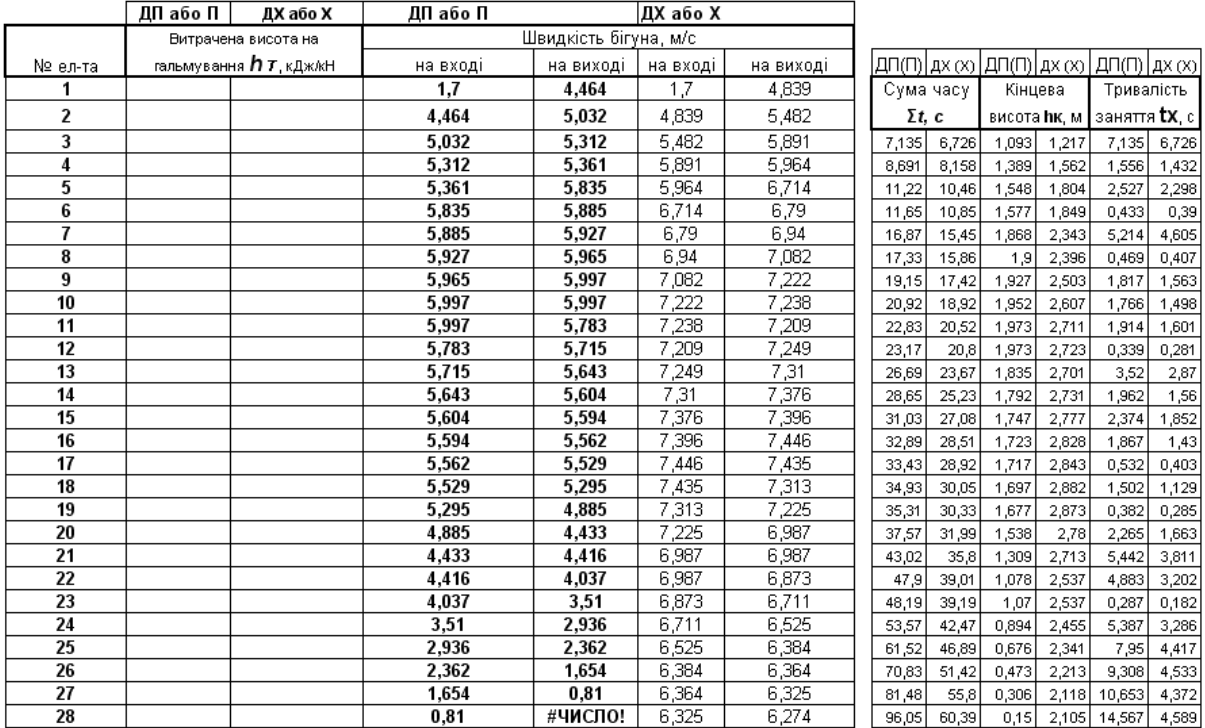

Рисунок 7 – Фрагмент робочого вікна програми щодо введення величини гальмування та розрахунку показників скочування розрахункових бігунів на відповідних елементах

Моделювання скочування розрахункових бігунів виконується за умовою, що ДПБ(ПБ) прямує на вільну від вагонів колію, а ДХБ(ХБ) – на заповнену. У зв'язку з цим, гальмування ДПБ(ПБ) при технологічних розрахунках не здійснюється у випадку перевищення ним допустимої швидкості зіткнення вагонів при виході з ПГП.

Далі необхідно проаналізувати швидкість входу ДХБ на уповільнювачі. У наведеному прикладі, за умови встановлення на 1 та 2ГП двох уповільнювачів КЗ-3, а на ПГП – трьох уповільнювачів ВНУ-2М, вона перебуває у допустимих межах (згідно з рисунком 7, швидкість входу на 1ГП дорівнює 6,714 м/с, на 2ГП – 7,249 м/с, а на ПГП – 6,384 м/с). Однак далі слід виконати перевірку забезпечення необхідних інтервалів на розділових елементах. З навчальною метою перевірку інтервалів слід виконувати на уповільнювачах 2ГП та на останній розділовій стрілці. Проведемо таку перевірку при скочуванні ДХБ без гальмування (рисунок 8).

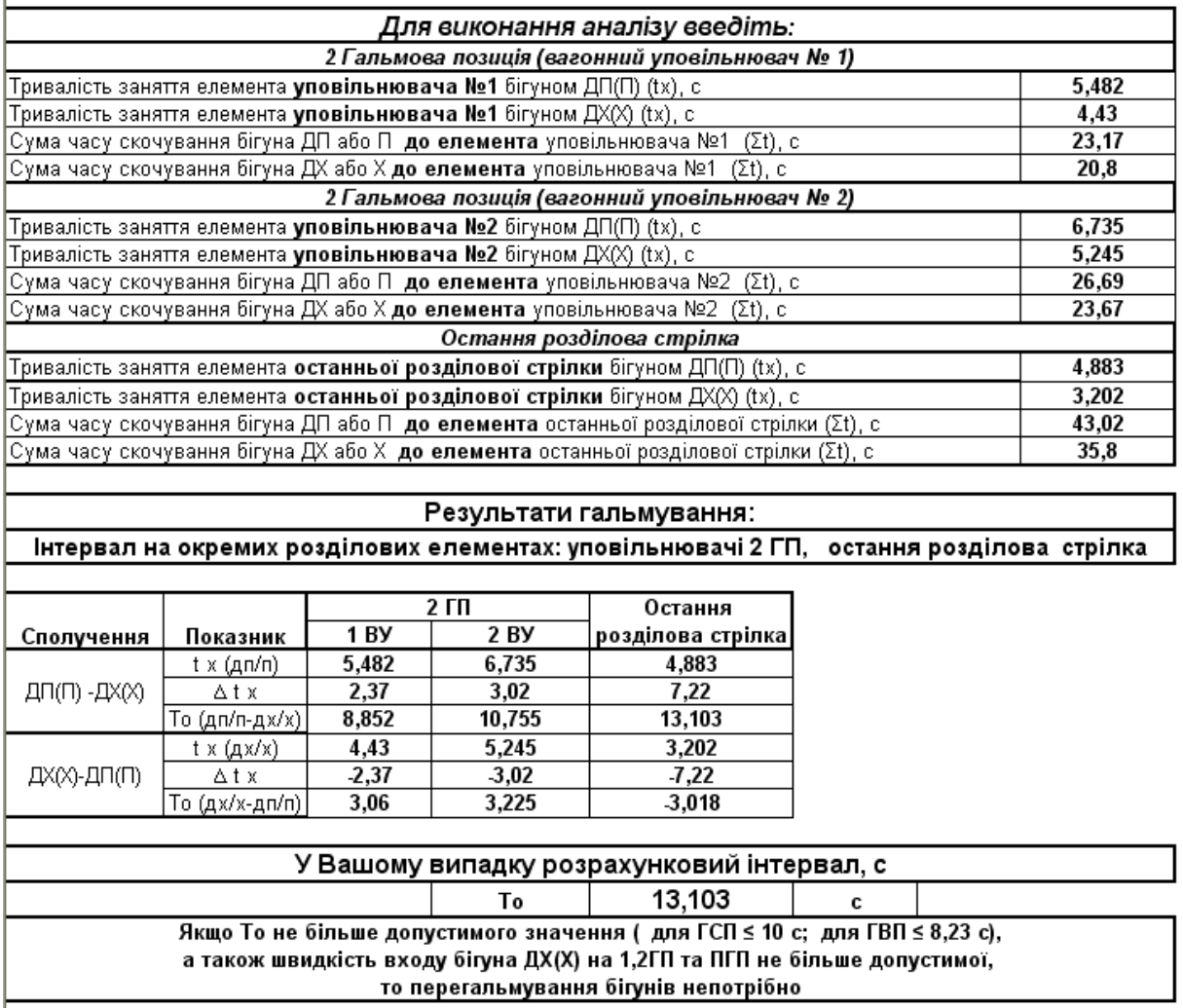

Рисунок 8 – Перевірка інтервалів на розділових елементах при скочуванні ДХБ без гальмування

З рисунка 8 видно, що максимальні інтервали на розділових елементах наявні у сполученні ДПБ-ДХБ, а саме на першому уповільнювачі 2ГП – 8,852 с, на другому уповільнювачі 2ГП – 10,755 с, на останній розділовій стрілці – 13,103 с. Саме інтервал на останній розділовій стрілці (зважаючи на те, що він є максимальним) приймається за розрахунковий. Далі необхідно порівняти розрахунковий інтервал (13,103 с) з допустимим (згідно з рисунком 8 для гірок великої потужності він становить 8,23с). Оскільки розрахунковий інтервал є більшим за допустимий, то необхідно провести гальмування ДХБ на ГП з метою забезпечення допустимої величини розрахункового інтервалу. Слід зауважити, що на першому уповільнювачі 2ГП інтервал у сполученні ДПБ-ДХБ є більшим за допустимий (8,852с). Це свідчить, що гальмування ДХБ слід

починати ще з 1ГП з метою забезпечення допустимих інтервалів на уповільнювачах 2ГП.

Підбирати величину гальмування ДХБ на ГП слід керуючись методичними вказівками [3] та коментарями, наведеними безпосередньо у програмі.

У прикладі, що розглядається, величина гальмування ДХБ підібрана таким чином:

– 1-й уповільнювач 1ГП – 0,5 кДж/кН;

– 2-й уповільнювач  $1\Gamma\Pi - 1,1\ \text{KJ}$ ж/к $H$ ;

– 1-й уповільнювач  $2\Gamma\Pi - 0.0 \text{ KJ}$ ж/кН;

– 2-й уповільнювач 2ГП – 0,0 кДж/кН;

– ПГП – 1,05 кДж/кН.

Результати гальмування наведені на рисунку 9, а перевірка інтервалів на розділових елементах – на рисунку 10.

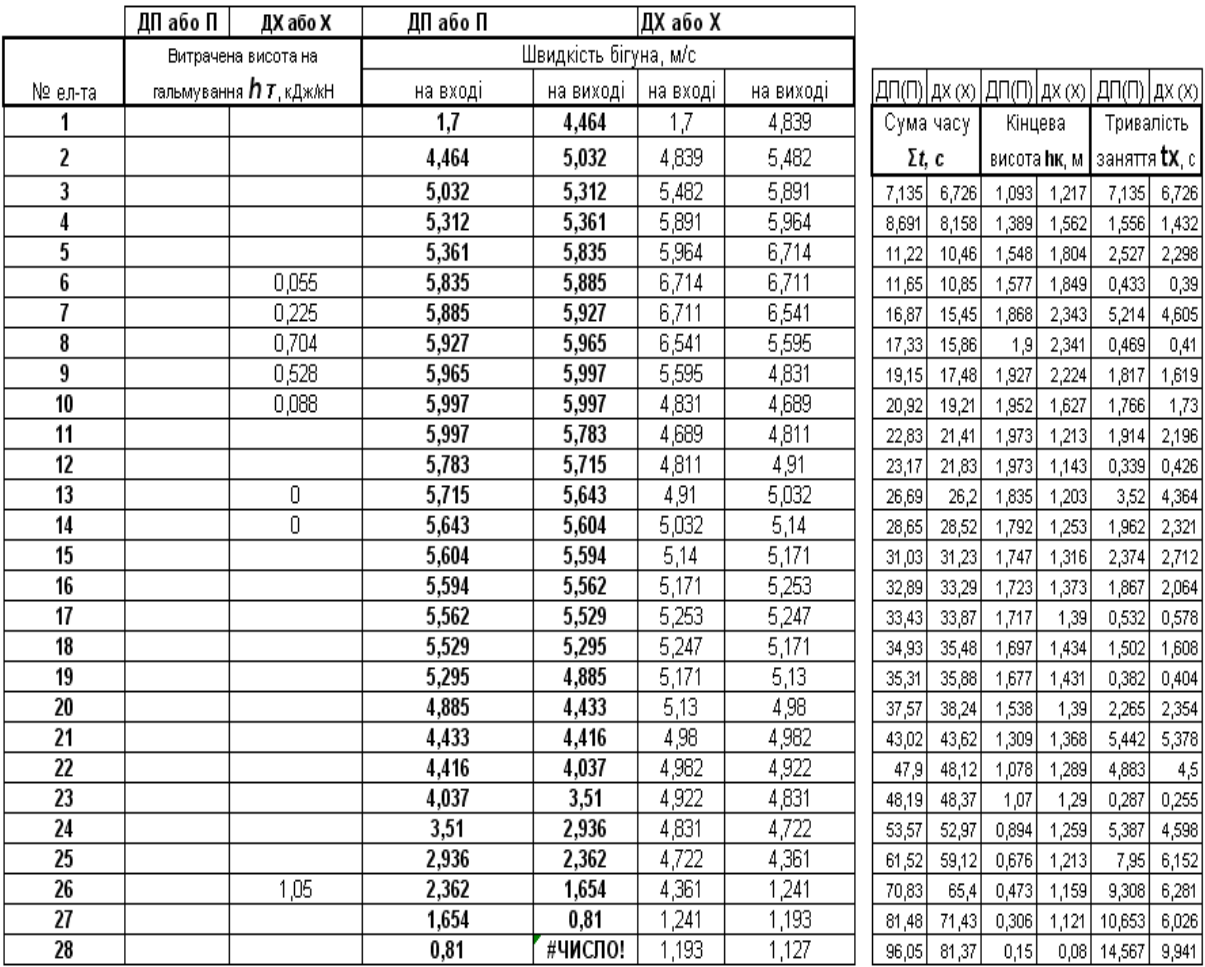

### Рисунок 9 – Результати гальмування ДХ та ДП бігунів

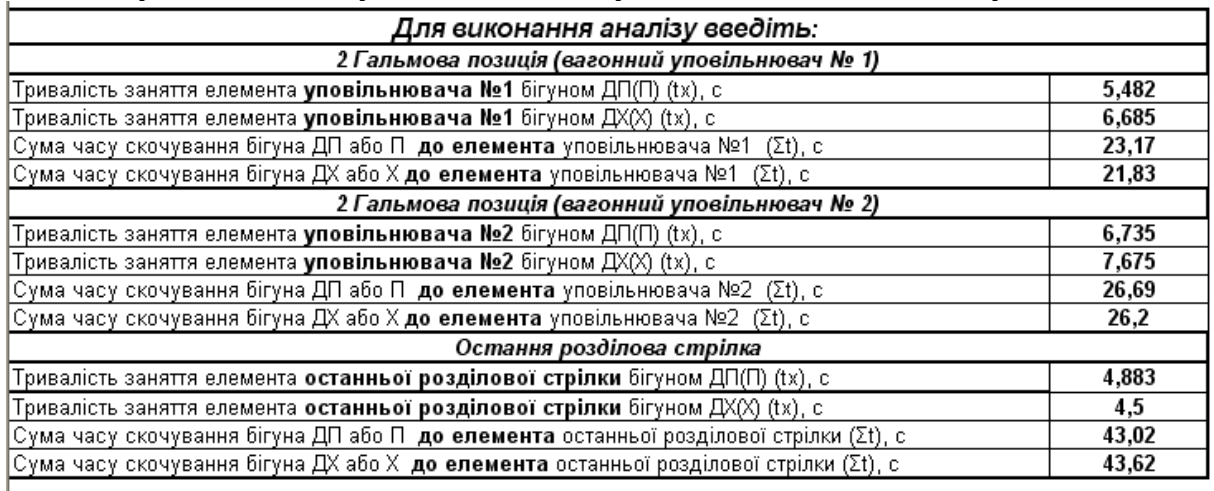

#### Результати гальмування:

Інтервал на окремих розділових елементах: уповільнювачі 2 ГП, остання розділова стрілка

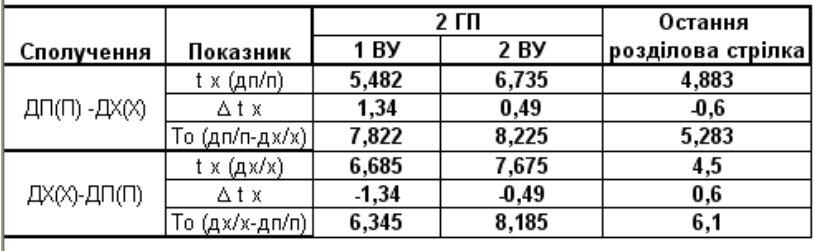

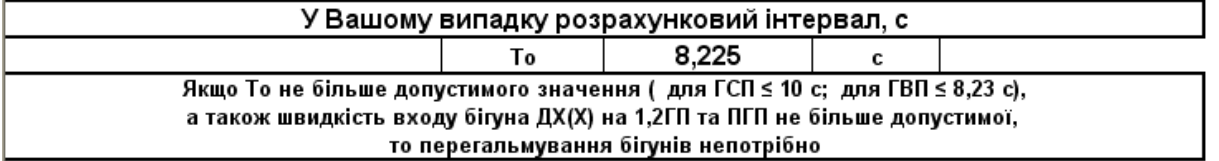

Рисунок 10 – Перевірка інтервалів на розділових елементах при скочуванні ДХБ з гальмуванням

Оскільки розрахунковий інтервал не перевищує допустимий (рисунок 10), на цьому розрахунки закінчуються.

Останнім кроком є друкування результатів. Для цього необхідно перейти по вкладці "Результати" на відповідну сторінку та роздрукувати результати технологічних розрахунків.

### **СПИСОК ЛІТЕРАТУРИ**

1 Правила и нормы проектирования сортировочных устройств на железных дорогах Союза ССР. – М.: Транспорт, 1992.

2 Берестов І.В., Огар О.М., Шаповал Г.В., Куценко М.Ю. Комплексний розрахунок висоти і поздовжнього профілю сортувальних гірок з використанням ПЕОМ: Методичні вказівки до виконання курсового та дипломного проектування для студентів денної та заочної форми навчання, а також слухачів ІППК. – Харків: УкрДАЗТ, 2008. – Ч. І.

3 Берестов І.В., Огар О.М., Шаповал Г.В., Куценко М.Ю. Комплексний розрахунок висоти і поздовжнього профілю сортувальних гірок з використанням ПЕОМ: Методичні вказівки до виконання курсового та дипломного проектування для студентів денної та заочної форми навчання, а також слухачів ІППК. – Харків: УкрДАЗТ, 2008. – Ч. ІІ.

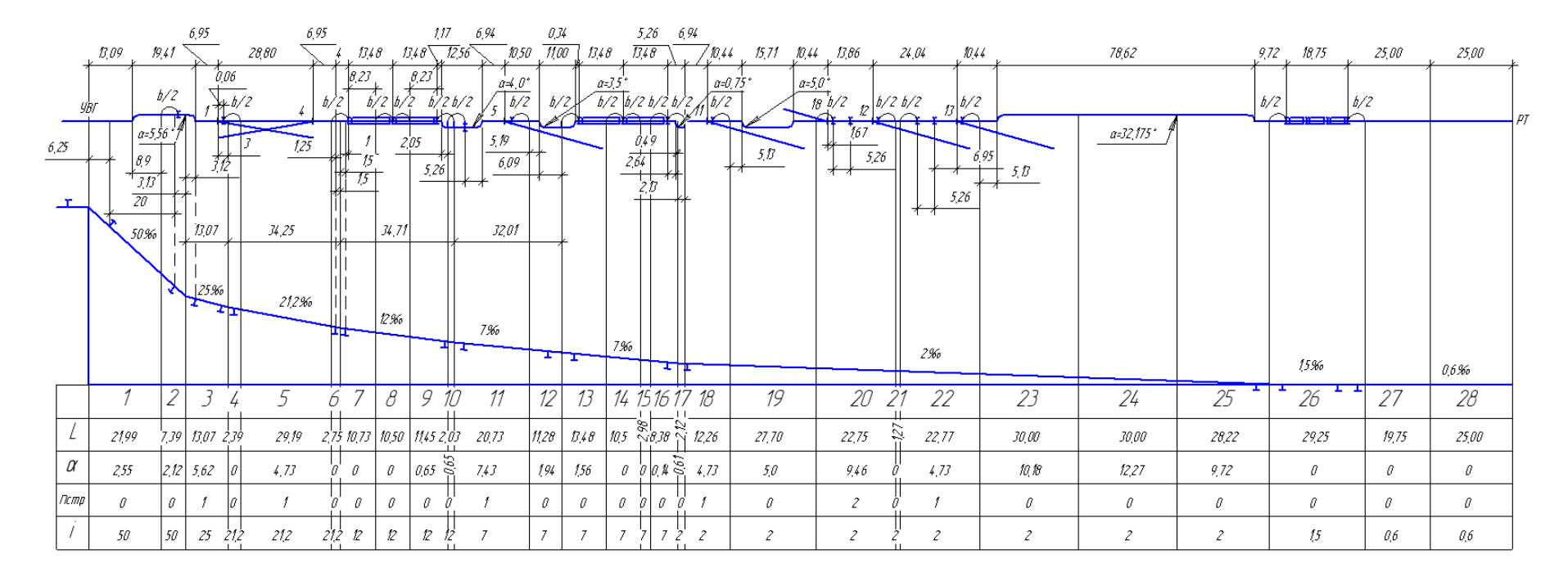

Рисунок 1 – Розподіл трудної колії на розрахункові елементи